Согласовано «Утверждаю» назаседанииПедагогическогосове Директор МКОУ «СОШ№10» протокол№1 от30.08.2022г. с. Новодокровка

## Положение

## оНаставничестве

### МКОУ «СОШ №10» с. Новопокровка

#### 1. ОБШИЕПОЛОЖЕНИЯ

 $1.1.$ НастоящееПоложение онаставничестве (далее-Положение) в МКОУ «СОШ №10» с. Новопокровка разработано  $\overline{B}$ соответствии  $\mathbf{c}$ Федеральным Законом «ОбобразованиивРоссийскойФедерации» от29.12.2012№273-ФЗ,

РаспоряжениемМинпросвещенияРоссииот25.12.2019№Р-

145«Обутвержденииметодологии(целевоймодели) наставничества

обучающихсядля организаций, осуществляющих образовательную деятельность

общеобразовательным.

дополнительнымобщеобразовательнымипрограммамсреднего

профессиональногообразования, втомчислесприменениемлучших практик

обменаопытоммеждуобучающимися», Письмом Минпросвещения Россииот 23.01.2020.NoMP-42/02«Онаправлениицелевоймоделинаставничестваи

методическихрекомендаций» (вместес «Методическимирекомендациямиповнедрению методолог наставничества ии(целевоймодели) обучающихся дляорганизаций, осуществляющих образовательную деятельность пообще образовательным, допол нительнымобщеобразовательнымипрограммамсреднего профессионального образования, в том числе с применением лучшихпрактик обмена опытом между обучающимися»), Уставом МКОУ «СОШ №10» с. Новопокровка иопределяет порядок организации длявнедрения практико-ориентированных и гибких образовательных наставничества технологий вОО.

 $1.2.$ НастоящееПоложение:

 $\overline{u}$ 

определяетцельизадачинаставничествавсоответствиесметодологией (целевой  $\overline{a}$ моделью) наставничества обучающихся (далее - Целеваямодель);

устанавливаетпорядокорганизациинаставническойдеятельности;

- определяетправаи обязанности ееучастников;
- определяеттребования, предъявляемые кнаставникам;
- устанавливаетспособымотивациинаставниковикураторов; u,

требования проведению мониторинга оценки определяет  $\mathbf K$  $\overline{M}$ качествапроцессареализациинаставничествавООиегоэффективности.

 $1.3.$ Участниками системынаставничествавООявляются:

наставник;

лицо, в отношении которого осуществляется наставничество (далее -

наставляемый);

- руководительОО;
- кураторнаставническойдеятельностивОО;
- родители(законныепредставители) обучающихся; выпускники ОО;

представителиобразовательныхорганизаций, профессиональных ассоциаций психол coepe здравоохранения педагогов, сотрудники органов власти  $\, {\bf B}$  $O<sub>LOB</sub>$ исоциальногоразвития, представителирегиональной властииоргановместногосамоуправления идр угиесубъектыиорганизации, которыезаинтересованывреализациипрограмм наставничества.

#### 2. ЦЕЛЬ И ЗАДАЧИ НАСТАВНИЧЕСТВА. **ФУНКЦИИОБРАЗОВАТЕЛЬНОЙОРГАНИЗАЦИИВОБЛАСТИВНЕДРЕНИЯ** ЦЕЛЕВОЙМОДЕЛИНАСТАВНИЧЕСТВА

 $2.1.$ Цельюнаставничестваявляетсямаксимальнополноераскрытиепотенциалаличности наставляемого, необходимоедля успешной личной ипрофессиональной самореализации, через условий создание ЛЛЯ формированияэффективнойсистемыподдержки, самоопределенияипрофессиональнойориентаци иобучающихсяввозрастеот10лет, атакже оказание помощи педагогическим работникам (далееприобретении профессиональных педагоги)ООвихпрофессиональномстановлении, компетенций, необходимых длявыполнениядолжностных обязанностей.

Задачаминаставничестваявляются:

- улучшениепоказателейвобразовательной, социокультурной, спортивнойи других сферах деятельности;

подготовкаобучающегосяксамостоятельной, осознанной исоциальнопродуктивной деятельностивсовременноммире, содействие егопрофессиональной ориентации;

раскрытиеличностного, творческогоипрофессиональногопотенциалаобучающихся , поддержкаформированияиреализацииихиндивидуальнойобразовательнойтраектории;

обучениенаставляемыхэффективнымформамиметодаминдивидуальногоразвития иработыв коллективе;

формированиеунаставляемыхспособностисамостоятельнопреодолеватьтрудности, возникающиевобразовательной, социокультурнойидругих сферах, атакже привыполнении должностныхобязанностей:

ускорениепроцессапрофессиональногостановленияиразвитияпедагогов, развитие их способности самостоятельно, качественно ответственновыполнятьвозложенные функциональные обязанности, повышать свойпрофессионал ьныйуровень;

сокращениепериодапрофессиональнойисоциальной адаптации педагогов приприеменаработу, закрепление педагогических кадровв

 $OO$ 

исозданиеблагоприятныхусловийдляихпрофессиональногоидолжностногоразвития;

условий лля эффективного личностным, создание обмена жизненнымипрофессиональнымопытомдлякаждогосубъектаобразовательнойипрофессиональн ойдеятельности, участвующих внаставнической деятельности;

выработкауучастниковсистемынаставничествавысокихпрофессиональныхиморальных качеств, добросовестности, ответственности,;

> формированиеоткрытогоиэффективногосообществавокругОО, вкотором доверительные и партнерские отношения между выстроены  $er$ участниками.

«COIII  $N_010$ ВнедрениецелевоймоделинаставничествавМКОУ  $\mathbf{c}$ . Новопокровка предполагаетосуществлениеследующихфункций:

реализациямероприятий «Дорожнойкарты» внедренияцелевой моделинаставничест вa;

ежегоднаяразработка, утверждение иреализация Программнаставничества;

назначениекуратора, ответственногозаорганизацию внедрения Целевой модели

 $BOO:$ 

3

привлечениенаставников, обучение, мотивацияиконтрользаих деятельностью;

инфраструктурное(втомчисле-материально-

техническое, информационнометодическое) обеспечение наставничества;

персонифицированного учёта обучающихся, осуществление молодыхспециалистовипедагогов, участвующихвнаставническойдеятельностиОО;

предоставлениеданных поитогаммониторингаи оценки качества Программы наставн ичествавОО, показателей эффективностинаставнической деятельностив Управление образования MO;

внутреннего мониторинга реализации И проведение эффективностинаставничества;

обеспечениеформированиябазданныхилучшихпрактикнаставническойдеятельнос тивОО:

обеспечение условий для повышения уровня профессионального мастерства педагогических работников, задействованных в реализации целевоймоделинаставничества, вформате непрерывного образования.

#### 3. ПОРЯДОКОРГАНИЗАЦИИНАСТАВНИЧЕСКОЙДЕЯТЕЛЬНОСТИ

НаставническаядеятельностьосуществляетсянаоснованиинастоящегоПоложения,«  $3.1.$ Дорожнойкарты»внедренияЦелевоймоделииПрограммынаставничестваОО.

Программанаставничестваразрабатываетсякуратором(сучастиемнаставников) ивключаетвсебя:

реализуемыевООформынаставничества(«ученик -ученик»;

«учитель - учитель»; «студент - ученик») с учетом вариаций ролевых моделей покаждойформе

типовыеиндивидуальныепланыразвитиянаставляемыхподруководствомнаставник а(далее-

индивидуальныепланы)покаждойформенаставничества, наосновекоторых наставнические пары(н аставляемыйснаставником) разрабатывают свои индивидуальные планы  $\mathbf{c}$ учетом выбраннойролевоймодели.

3.2. Ответственность организацию результатынаставнической за  $\mathbf{H}$ деятельностинесетруководительОО, кураторнаставнической деятельностии наставники врамках в озложенныхнанихобязанностейпоосуществлению наставничества вОО.

3.3. Наставничествоустанавливается вотношениинуждающихсявнемлиц, испытывающих потребностьвразвитии/освоении новыхметакомпетенций.

Наставничествоустанавливаетсядляследующих категорий участниковобразовательногопро цесса:

- обучающиесяввозрастеот10лет, изъявившие желаниевназначениинаставника;
- педагогическиеработники, вновытринятые наработувОО;
- педагогические работники. изъявившие желание  $\overline{B}$ назначениинаставника.

3.4. Наставникамимогутбыть:

- ä. учащиеся;
- выпускники; ă.
- родители(законныепредставители)обучающихся; L.
- педагогиииные должностные лицаОО,

Критерииотбора/выдвижениянаставниковикураторапредставленывПриложении1.

- 3.5. Назначениенаставниковпроисходитнадобровольнойоснове.
- $3.6.$ Наставник

одновременноможетосуществлятьмероприятиянаставническойдеятел ьностивотношениинеболеедвухнаставляемых, исключение-

групповыеформыработы(обучающие, коммуникативные инные мероприятия), посогласованию сна ставникоминаставляемыми.

3.7. Длительность и сроки наставничества устанавливаются индивидуальнодля каждой более календарного наставнической пары  $(HO$   $He$  $\mathbf{1}$ года)  $\mathbf{B}$ зависимостиот планируемыхрезультатов, сформулированныхв индивидуальномплане поитогаманализа потребностивразвитиинаставляемого.

 $3.8. B$ случае быстрого  $\mathbf{M}$ успешного освоения лином. отношении  $\mathbf{R}$ наставничество, необходимых которогоосуществляется компетенций. наставничество посогласованию снаставником икураторомможетбытьзавершенодосрочно.

Срокнаставничестваможетбытьпродленвслучаевременнойнетрудоспособности,

продолжительного или иного отсутствия командировки поуважительнымпричинамнаставникаилилица, вотношениикоторогоосуществляетсянаставниче CTBO.

3.9. Заменанаставникапроизводитсяприказомруководителя ОО, основаниеммогутвыступа ть следующиеобстоятельства:

- прекращениенаставникомтрудовыхотношенийсОО;  $\blacksquare$
- психологическаянесовместимостьнаставникаинаставляемого;
- систематическоенеисполнениенаставникомсвоих обязанностей;
- привлечениенаставникакдисциплинарнойответственности;

обоснованная просьба наставника или лица, в отношении

которогоосуществляетсянаставничество.

Призамененаставникапериоднаставничестване меняется.

 $3.10.$  Этапы наставнической ООосуществляются деятельности  $\mathbf{B}$ 

в соответствие с «Дорожной картой» внедрения Целевоймоделии включаютвсебя семьэтапов:

Этап 1. Подготовка условий для запуска Целевой модели;Этап2.Формированиебазынаставляемых; Этап 3. Формирование базы наставников;Этап4. Отбор/выдвижениенаставников;

Этап5. Формированиенаставническихпар/групп;

Этап 6. Организация и осуществление работы наставнических

пар/групп;Этап7.Завершение внедрения Целевой модели.

3.11. НапервомэтапепроисходитподготовкаусловийдлязапусканаставничествавОО, вкл ючающаявсебяинформированиепотенциальных участниковнаставнической деятельности.опреде лениезаинтересованныхаудиторий, сбориобработкупредварительных запросовнаставляемых, опр ролевыхмоделейнаставничестванаближайшийгод, исходя еделениеформ, И3 потребностей ОО, заключение партнерских соглашений (форматприведен в Приложении 3.) соргани зациями-социальнымипартнерами, участвующимивреализации программнаставничестваОО.

3.12. Навторомэтапесоставляетсяпереченьлиц. желающихиметьнаставников (поформату, приведенномувПриложении3),проводится уточняющий анализих потребностивобучении, наприм ер, спомощью диагностических бесед.

Наданномэтапесобираются:

согласиянаобработкуперсональныхданныхоттехучастниковПрограммынаставнич ествавОО, которые ещенедавалитакого согласия,

согласиянаучастиевПрограмменаставничестваотбудущихучастниковнаставничес койдеятельностииихродителей(законныхпредставителей), если участники-несовершеннолетние.

3.13. Натретьемэтапепроводится организационная работа поформи рованию базыданных п отенциальныхнаставниковсориентациейнакритерииотбора/выдвижения наставников(Приложение 1).

3.14. Поитогамчетвертогоэтапаформируетсяиутверждаетсяреестрнаставников  $(cM)$ Приложение 4), прошедших выдвижение или предварительныйотбор.

Выдвижениенаставника/ковикуратораможетосуществлятьсякакадминистрацией, так и сотрудников.  $\mathbf{B}$ первом коллективом случае составляетсяпроектприказаООсприложениемлистасогласования, направляемый потенциальным куратору наставникам  $\overline{M}$ для ознакомления  $\overline{M}$ согласования. Вовторомслучаеприказиздаетсянаоснованиипредставленияколлективасотрудников(инициативн ойгруппы, структурногоподразделения, комиссии, совета ОО, родительского комитета и др.), составленного в произвольной форменаимя руководителя ОО.

Предварительныйотборнаставниковосуществляетсянаосновеихзаявлений(форматзаявлен ияпредставленвПриложении5). Дляпроведения отбораприказомруководителя ООсоздается конкур снаякомиссияиз3-5человек, которую возглавляетруководитель ОО, ив которую входиткуратор.

Всенаставникиикураторготовятсвоипортфолио(форматприведенвПриложении 6), которые вместе с реестром наставников размещаются

насайтеОО(настранице/вразделепонаставничеству).

3.15. В рамках пятого этапа происходит формирование наставнических пар(групп) и планов.  $\Pi$ <sub>o</sub> осуществления разработка индивидуальных итогам данногоэтапаприказомруководителяООутверждаетсяПрограмманаставничестванатекущийучеб ный год.

Принеобходимостиорганизовываютсямероприятияпоразвитиюнаставниковвформате«Ш колынаставников»(см. Приложение 7), которые в ключаются в Программу наставничества.

3.16. На шестом этапе проводится текущая работа куратора, наставников инаставляемыхпоосуществлениюмероприятий Программнаставничества.

3.17. Седьмой этапвключает все бянодведение итогов, проведение итоговых мероприятий, награждение эффективныхучастниковнаставническойдеятельности.

#### 4. ПРАВАИОБЯЗАННОСТИКУРАТОРА

 $4.1.$ Накураторавозлагаются следующие обязанности:

- формирование иактуализация базына ставни ковина ставляемых:

- разработкапроектаежегодной ПрограммынаставничестваОО;

организацияиконтрольмероприятийврамкахутвержденной Программынаставниче ства;

проектов ä, подготовка документов, сопровождающих наставническую деятельность ипредставление их наутверждение руководителю ОО;

оказаниесвоевременнойинформационной, методической и консультационной подде û. ржкиучастникамнаставническойдеятельности;

мониторингиоценкакачествареализованныхПрограммнаставничествачерезанализв разрезеосуществленныхформнаставничества(Приложение8);

оценка соответствия условий организации Программ наставничестватребованиямипринципамЦелевоймоделинаосновеАнкетыкуратора(приложение9  $\cdot$ 

своевременныйсборданныхпооценкеэффективностивнедренияЦелевоймоделипо запросам Управления образования (Приложение 10);

получение обратной связи отучастников Программы наставничестваи иных причастных к ее реализации лиц (через опросы, анкетирование), обработкаполученныхрезультатов;

обобшение ÷ анализ, положительного опыта осуществлениянаставническойдеятельности вООи участиевегораспространении.

4.2. Кураторимеетправо:

запрашиватьдокументы(индивидуальныепланы,заявления,представления,анкеты) иинформацию (для осуществления мониторинга и оценки) отучастниковнаставнической деятельности;

организовать сбор данных о наставляемых через доступные источники(родители, педагоги-психологи, профориентационные тестыи классные руководители,

др.);

вносить предложения по изменениям и дополнениям в

документыОО, сопровождающие наставническую деятельность;

инициироватьмероприятияврамкахорганизациинаставническойдеятельностивОО;

приниматьучастиевовстречахнаставниковснаставляемыми; ù,

 $OO$ предложения вносить рассмотрение руководству  $\Omega$ на поощренииучастниковнаставническойдеятельности;организациивзаимодействиянаставнически хпар;

напоощрениепривыполнениипоказателейэффективностинаставничестваи высокого качестваПрограммнаставничества.

(при выполнения, обсуждения,  $\mathbf{M}$ необходимости), коррекции

Индивидуального плана, выбораметодовнаставническойдеятельности;

устранять ошибки выявлять И совместно допущенные  $\overline{B}$ деятельностинаставляемого врамкахмероприятий Индивидуальногоплана;

передавать наставляемом унакопленный опыт, обучать наиболее рациональным работы ИЛИ поведения,  $\, {\bf B}$ Т.Ч. современным методам приемам И оказыватьнаставляемомупомощьпопринятию правильных решений внестандартных ситуациях и пр.;

своевременно реагироватьна

проявлениянедисциплинированности

наставляемого;

личнымпримеромразвиватьположительныекачестванаставляемого,принеобходим ости- корректироватьегоповедение;

принимать участиевмероприятиях, организуемых длянаставниковвОО, втом числеврамках «Школы наставников»;

в случае, если он не является сотрудником ОО, предоставить справкиоб справки отсутствии судимости. медицинские  $\overline{M}$ иные документы. необходимыедляосуществлениянаставнической деятельностивотношенииобучающихся.

5.2. Наставникимеетправо:

привлекатьнаставляемогокучастию вмероприятиях связанных среализацией Прогр  $\overline{a}$ аммынаставничества:

участвоватьвобсуждениивопросов, связанных снаставничествомвОО, втом числеu. сдеятельностью наставляемого;

выбирать формы метолы контроля деятельности  $\mathbf{M}$ наставляемого исвоевременности выполнения заданий, проектов, определенных Индивидуальнымпланом;

требоватьвыполнениянаставляемымИндивидуальногоплана;

комиссий принимать  $\overline{R}$ составе участие  $\mathbf{B}$ аттестации наставляемого(дляформынаставничества«учитель-

учитель») и иныхоценочных или конкурсных мероприятиях;

приниматьучастиевоценкекачествареализованных Программнаставничества, воцен кесоответствияусловийорганизацииПрограммнаставничестватребованиямипринципамЦелевой моделииэффективностивнедренияЦелевой модели;

обращаться к куратору предложениями по  $\mathbf{c}$ внесению изменений идополненийвдокументацию и иструменты осуществления Программна ставничества; за организационно-методическойподдержкой;-

> обращатьсякруководителюООсмотивированнымзаявлениемосложении обязанностей наставника

 $\overline{10}$ причинам личного характера илиуспешного выполнениялицом,

вотношениикоторогоосуществляетсянаставничество, мероприятий индивидуальногоплана развития.

#### 5. ПРАВАИОБЯЗАННОСТИНАСТАВЛЯЕМОГО

 $5.1.$ Наставляемыйобязан:

выполнятьзадания, определенныевИндивидуальномплане, вустановленные сроки, ипе риодическиобсуждатьснаставникомвопросы, связанные свыполнением Индивидуального плана;

совместноснаставникомразвиватьдефицитные компетенции, выявлятьи устранять допущенные ошибки;

выполнятьуказанияирекомендациинаставника, связанные свыполнением Индивидуального плана, учиться у него практическому решению поставленных задач, формироватьповеденческие навыки;

отчитываться перед наставником  $(B)$ части выполнения касающихся егомероприятий Индивидуальногоплана);

сообщать наставнику трудностях, возникших связи  $\overline{O}$  $\overline{B}$  $\mathbf{C}$ исполнениемопределенныхпунктовИндивидуальногоплана;

дисциплинированность, организованность проявлять И  $\rightarrow$ ответственноеотношениекучебеивсемвидамдеятельностиврамкахнаставничества;

принимать участие вмероприятиях, организованных длялиц, вотношении которых осу ществляетсянаставничество, всоответствиисПрограммойнаставничестваОО.

 $5.2.$ Наставляемыйимеетправо:

> $O<sub>O</sub>$ имеющейся пользоваться  $\overline{B}$

нормативной, информационно-аналитической иучебно-

методическойдокументацией, материалами ресурсами,  $\boldsymbol{M}$ ИНЫМИ

обеспечивающимиреализацию Индивидуальногоплана;

виндивидуальномпорядкеобращатьсякнаставникузасоветом, помощью повопросам связаннымснаставничеством;запрашиватьинтересующуюинформацию;

приниматьучастиевоценкекачествареализованных Программнаставничества, воцен кесоответствияусловийорганизацииПрограммнаставничестватребованиямипринципамЦелевой моделииэффективностивнедренияЦелевой модели;

приневозможностиустановленияличногоконтактаснаставникомвыходитьссоответ ствующимходатайствомоегозаменеккураторунаставническойдеятельностивОО.

#### 6. **МОНИТОРИНГИОЦЕНКАРЕЗУЛЬТАТОВРЕАЛИЗАЦИИ** ПРОГРАММНАСТАВНИЧЕСТВА

 $\overline{\mathbf{R}}$ 

6.1. Оценка качества процесса реализации Программ наставничества в ООнаправленана: изучение(оценку)качествареализованныхвООПрограммнаставничества, ихсильныхис лабыхсторон, качествасовместной работы пар/групп «наставникнаставляемый»посредствомпроведениякуратороманализа

(Приложение8);

выявление соответствия условий организации ПрограммнаставничествавООтребованиямипринципамЦелевоймодели(Приложен ие9);

ОценкаэффективностивнедренияЦелевоймоделиосуществляетсяспериодичностью1 разв год(непозднее30марта ежегодно)(Приложение10).

6.2. Оценка реализации Программ наставничества также осуществляетсяна основе удовлетворенности наставников  $\overline{M}$ наставляемых анкет организациейнаставническойдеятельностивОО(Приложение 11).

6.3. В целях обеспечения открытости реализации Целевой модели в ОО насайте ОО страницы/раздела наставничестве) размешается (указать адрес  $\sigma$ исвоевременнообновляетсяследующаяинформация:

- реестрнаставников;
- портфолионаставников;
- перечень социальных партнеров, участвующих  $\overline{B}$ реализацииПрограммынаставничестваОО;
- анонсымероприятий, проводимых врамках внедрения Целевой моделии др. L.

#### МОТИВАШИЯУЧАСТНИКОВНАСТАВНИЧЕСКОЙ 7. ДЕЯТЕЛЬНОСТИ

7.1. УчастникисистемынаставничествавОО, показавшиевысокиерезультаты, могутбыть представленырешениемруководителяООкследующимвидам поощрений:

публичноепризнаниезначимостиихработы-

объявлениеблагодарности, награждение почетной грамотой и др.;

размещениеинформации(например, фотографий, документовопоощрении, докуме нтоводостиженияхнаставляемыхидр.) насайтеистраницах ООвсоциальныхсетях;

- благодарственные письма родителям наставников  $H<sub>3</sub>$ числаобучающихся;
- рамках образовательных программ, обучение  $\mathbf{B}$ выбранныхучастниками, показавшимивысокие результаты.

7.2. РуководствоООтакжеможетоказыватьсодействиеразвитию социального капитала наиболееактивных участниковнаставничествав ООчерезприглашение их кучастию вкоммуникат ивныхмероприятиях (конференции, форумы, хакатоны, совещанияи пр.).

7.3. Результатынаставническойдеятельностимогутучитыватьсяприпроведенииаттест ациипедагогов-наставников, атакжеприопределении

стимулирующихвыплатОО.

7.4. Руководство  $00<sup>°</sup>$ вправе применять иные методы нематериальной иматериальноймотивациисцельюразвитияипропагандыинститутанаставничестваи повышенияегоэффективности. Приложение 1.

**1999** 

#### Критерии и показатели отбора (выдвижения) наставников (кураторов)образовательнойорганизации

Общими и обязательными критериями для отбора/выдвижения для всехкатегорийнаставниковикуратора ООявляются:

наличие личного желания стать наставником, куратором (даже приусловииеговыдвиженияадминистрациейиликоллективомОО);

- авторитетностьвсредеколлегиобучающихся;
- высокийуровеньразвитияключевыхкомпетенций:
- способностьразвиватьдругих,
- способностьвыстраиватьотношениясокружающими,
- ответственность,
- нацеленностьнарезультат,
- умениемотивироватьивдохновлятьдругих,  $\bullet$
- к собственномупрофессиональномуи способность  $\blacksquare$ личностномуразвитию.

 $\frac{1}{2} \left( \frac{1}{2} \right)$  ,  $\frac{1}{2} \left( \frac{1}{2} \right)$ 

ПРИМЕРНАЯФОРМАБАЗЫНАСТАВЛЯЕМЫХ

Приложение3.

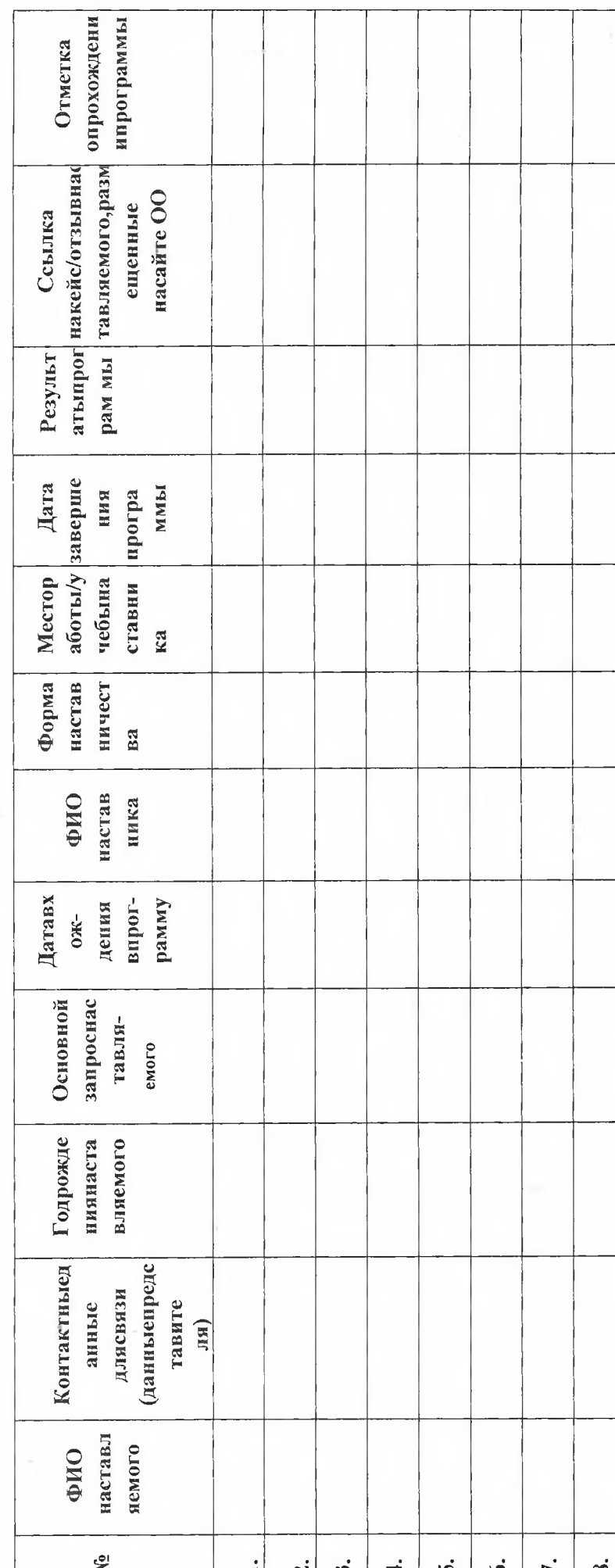

í,

 $\hat{\mathcal{E}}_{\alpha\alpha}$ 

 $\bar{z}$  (

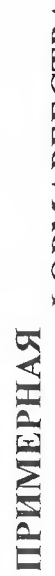

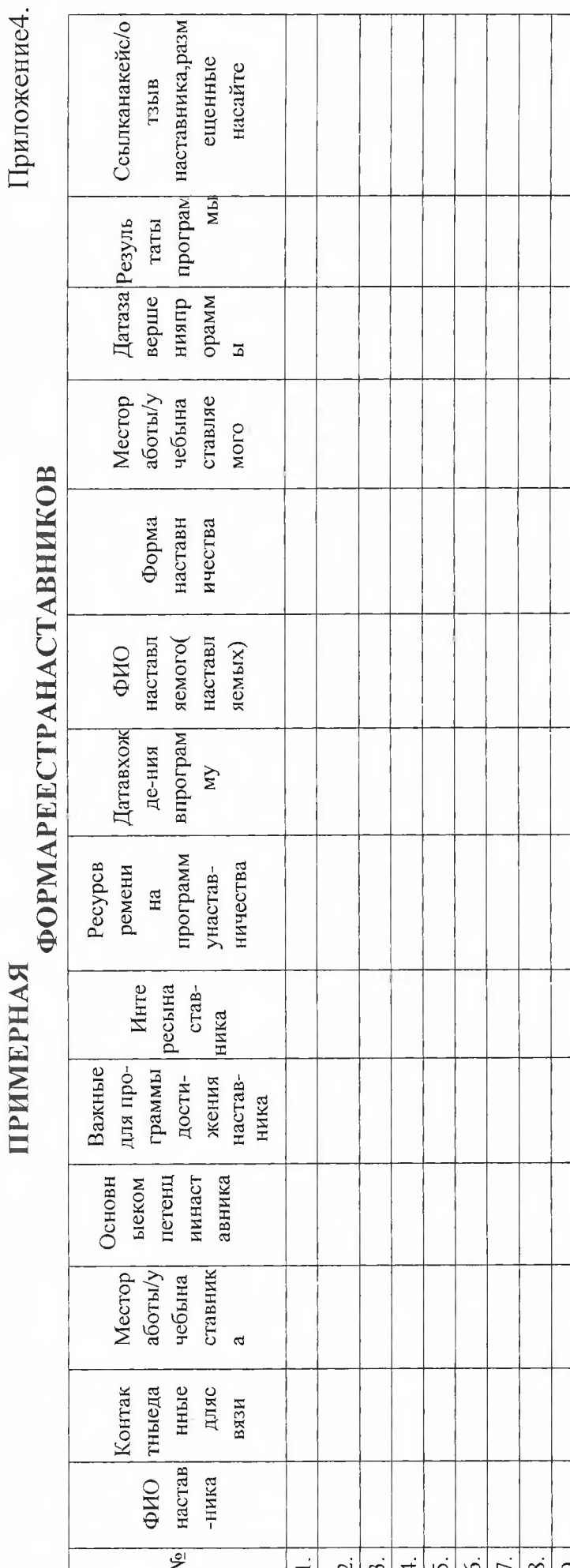

 $\leq$ 

Приложение6.

## Форматпортфолионаставникаикуратора<br>(дляпедагогов,представителейработодателей)

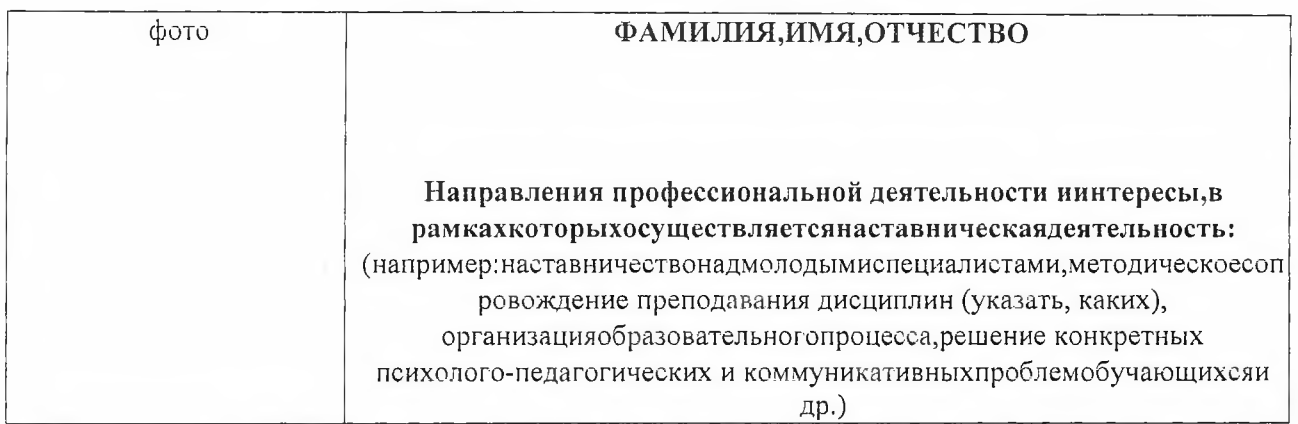

Образование: наименование организации, которую окончилнаставник (город, годокончания) Должностьв настоящеевремя:

Профессиональныйопыт, стаж работы: краткоеперечислениедолжностейиместработы

Опытработы наставником: ... лет

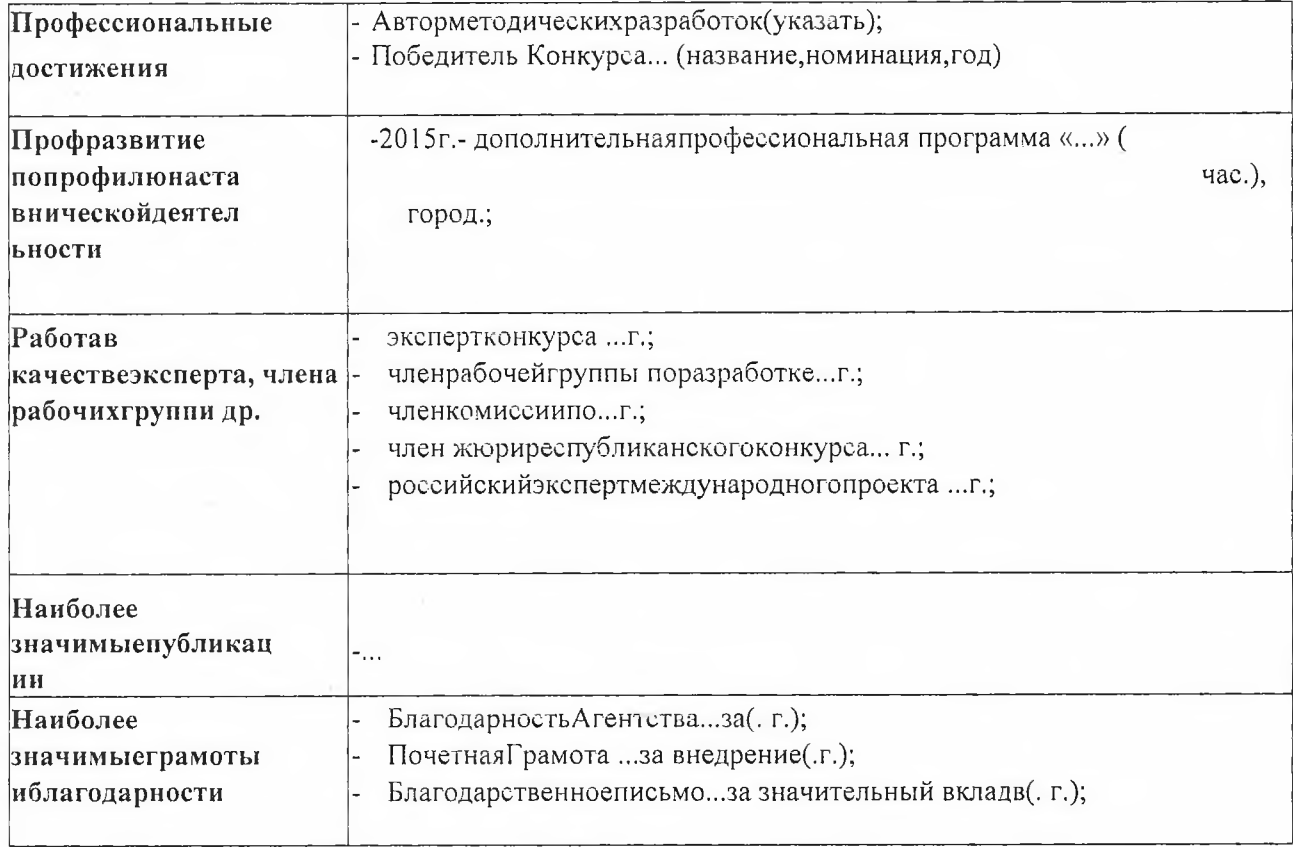

# Форматпортфолионаставника<br>(для обучающихся)

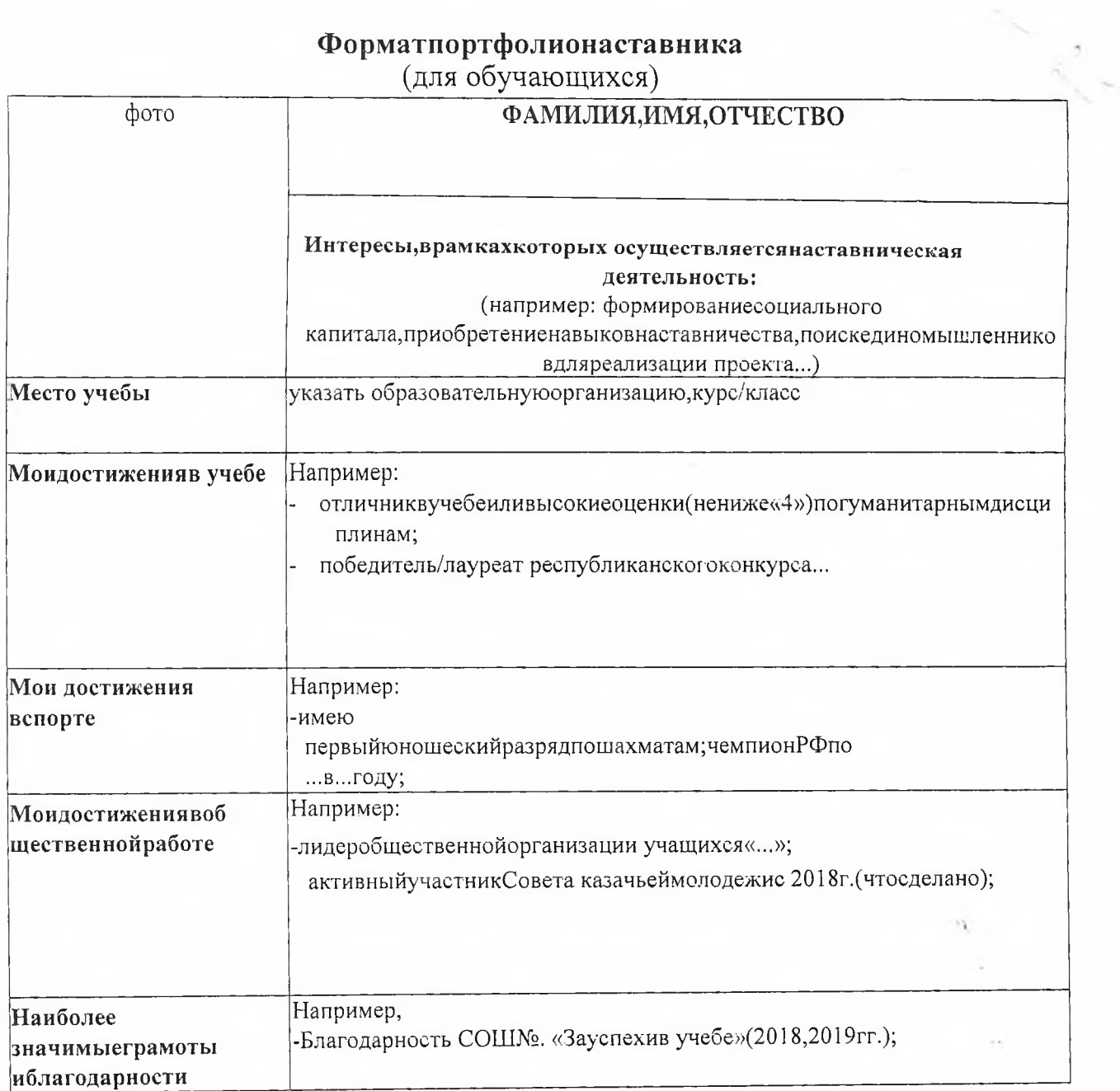

### **КОНЦЕПЦИЯ** «Школынаставника»

«Школанаставника», какпостояннодействующая коммуникативная площадка длявзаимодействиянаставниковвМКОУ «COIII  $N_2 10$  $\mathbf{c}$ . Новопокровка, создается сцелью оказать имметодическую ипрактическую помощь восуществлениинаставническойдеятельности.

Впроцессеосуществлениянаставническойдеятельностинаставникисталкива ютсяс различными проблемами:

- 1. управленческогохарактера:
- ошибкивпланированииработынаставниковснаставляемыми, и, какрезультат, формальныйподходкработеснимисосторонычастинаставников;
- недостаточнопроработаннаясистемаматериальнойинематериальноймотиваци инаставникови наставляемых;
- слабоеиспользованиевуправлениинаставничествомпроектногоподхода;
- неэффективноеуправлениекоммуникациямимеждунаставникамиинаставляем ыми:
	- 2. социально-психологическогохарактера:
- пассивноевзаимодействиенаставляемогоснаставником, втомчислепривыполненииего заданий;
- избеганиеответственностинаставляемымиприосуществлениимероприятий, пре дусмотренныхИндивидуальнымпланом развитиянаставляемого;
- излишняясамоуверенность наставляемых, котораявыливаетсявагрессивную реакцию вовремя взаимодействия снаставником;
- появлениевнутреннейконкуренции, когдатоварищеский долгначинаеттяготить наставника;
- чувство обидынаставниканарастущуюнезависимостьсвоегонаставляемого;
- недовольствонаставляемоготем, чтонаставникпреждевременноснялсвою опеку идр.

форматы работы Вышеизложенное определят задачи «Школынаставника».

#### Задачи«Школынаставника»:

- обеспечить эффективную обратную связь с наставниками, совместный поискспособов преодоления типичных трудностей, возникающих в ходе работынаставников;
- оказать методическую практическую помощь наставникам  $\overline{B}$  $\,$   $\,$   $\,$ планированииихработы, обученииивоспитаниилиц, вотношениикоторыхосуще ствляетсянаставничество;
- изучить,обобщитьираспространитьположительныйопытработынаставников;
- координироватьработунаставников, обеспечить их участиевразвити и кадрового потенциала.

-повыситьрольипрестижнаставников.

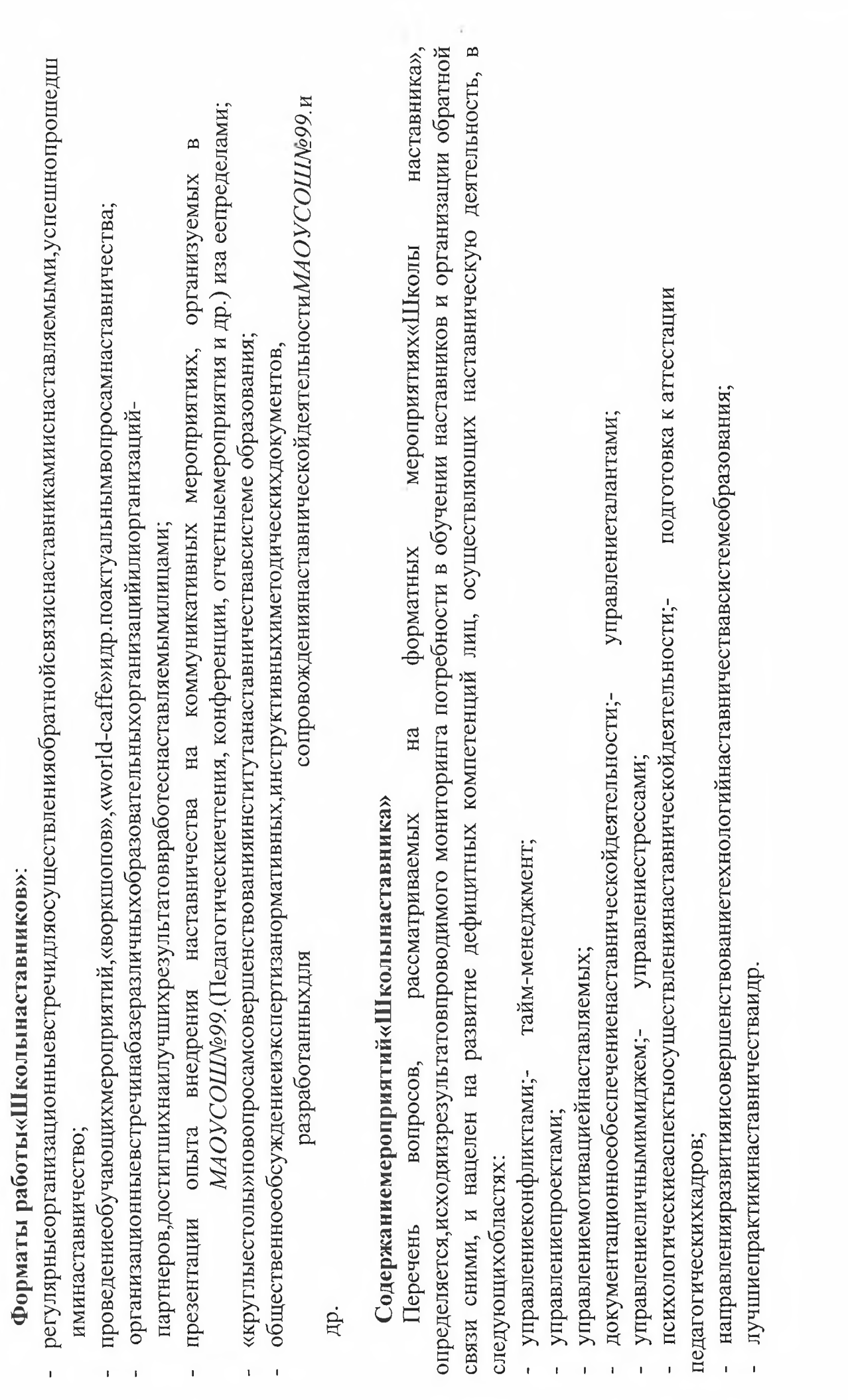

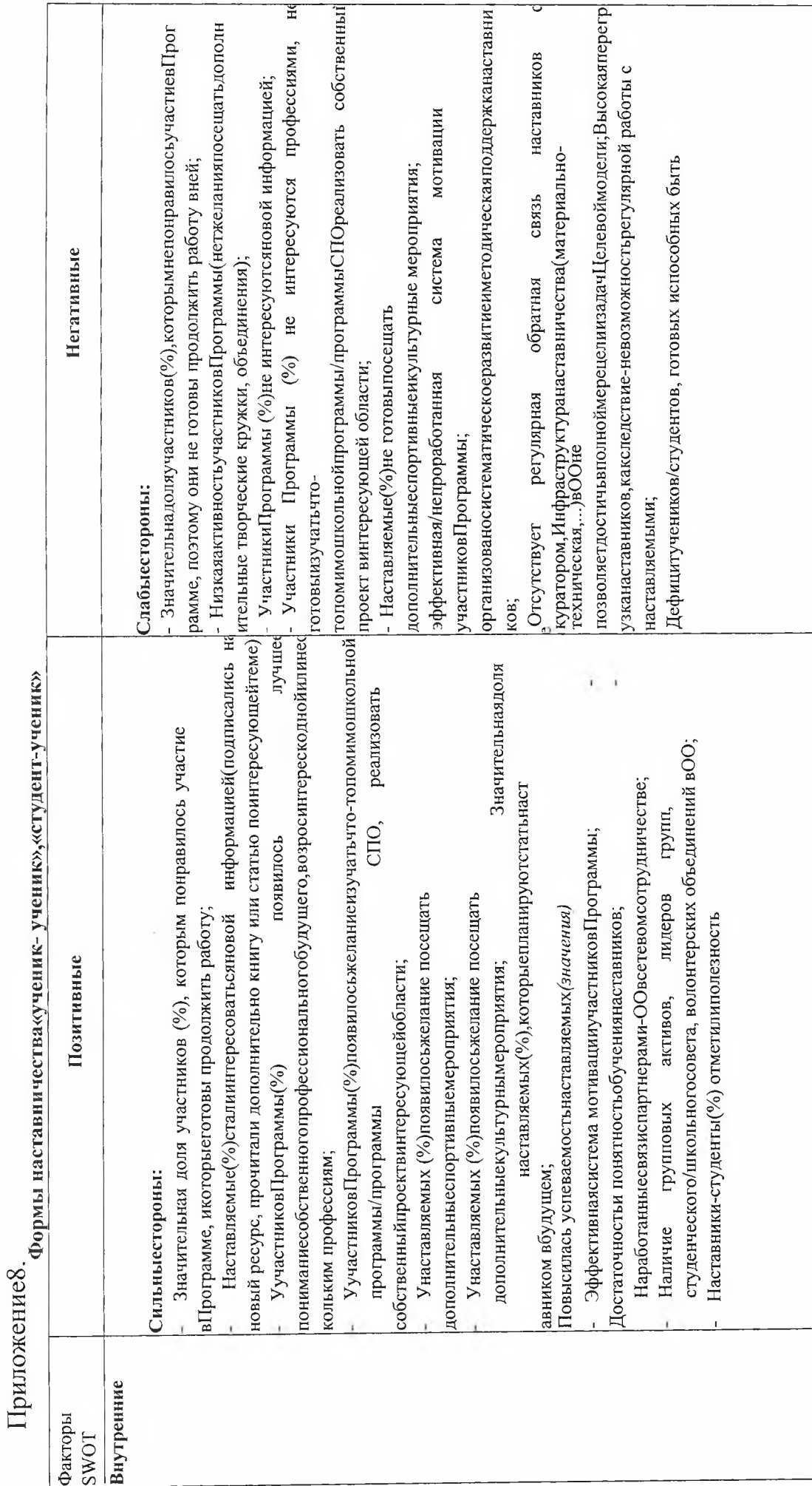

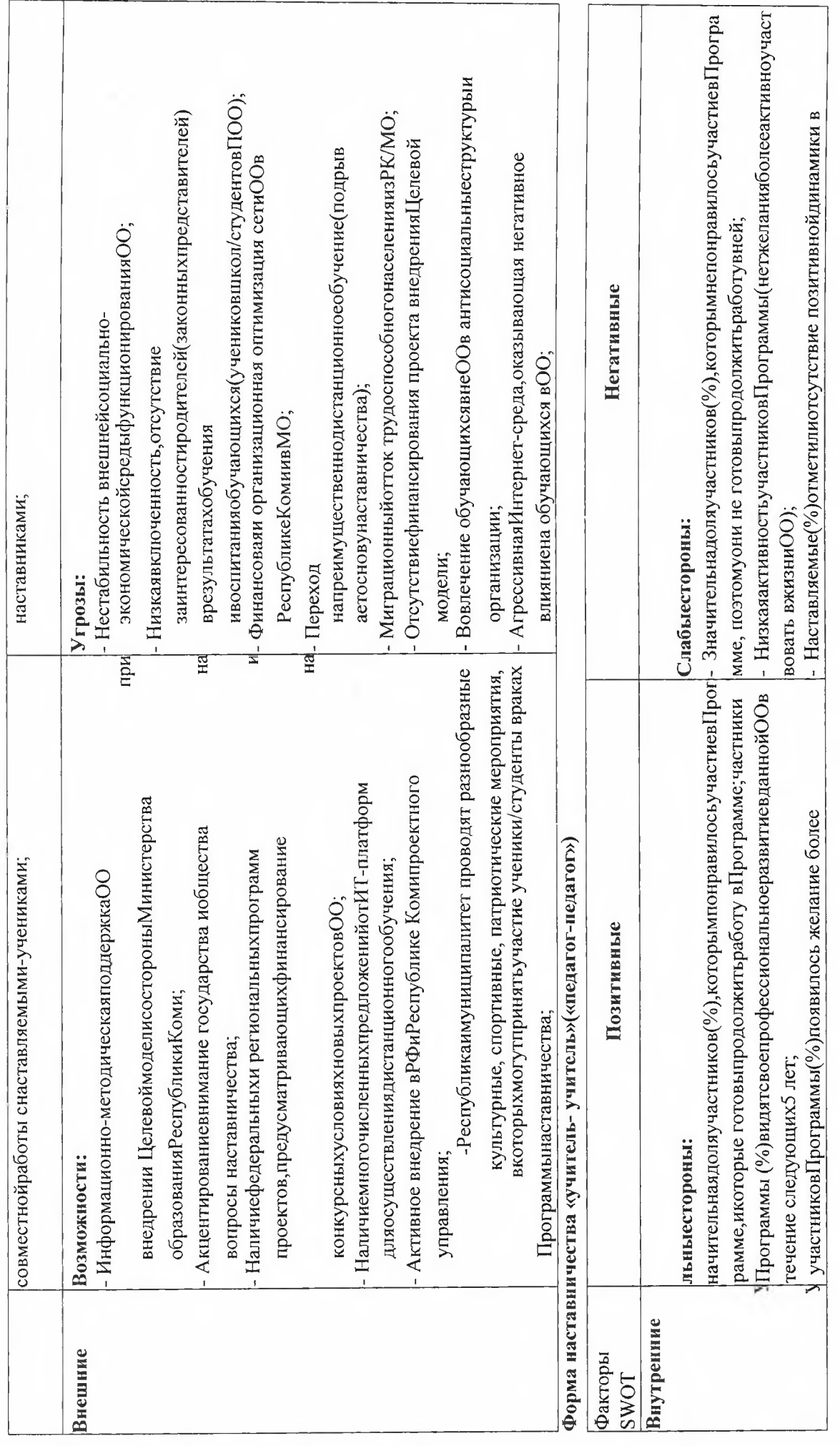

X

23

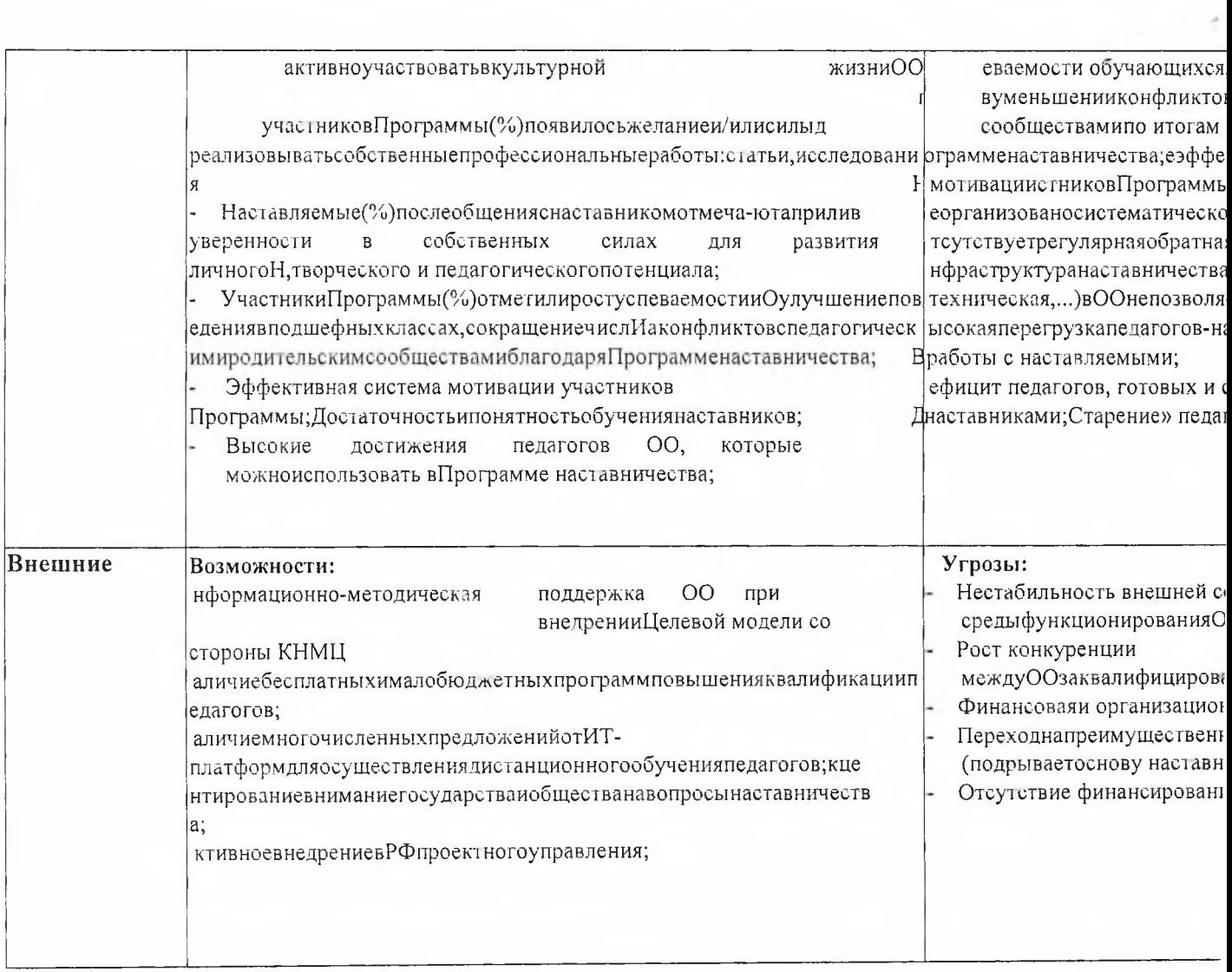

 $\bar{ }$ 

 $\label{eq:2} \frac{1}{\sqrt{2}}\left(\frac{1}{\sqrt{2}}\right)^{2} \left(\frac{1}{\sqrt{2}}\right)^{2}$